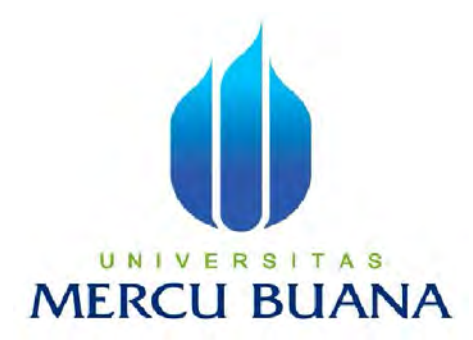

# **APLIKASI PENYELESAIAN PERHITUNGAN DETERMINAN DAN MATRIKS N×N MENGGUNAKAN VB.NET**

**Alwyn Andraseno 41509010166** 

# UNIVERSI TAS **PROGRAM STUDI TEKNIK INFORMATIKA**

# **FAKULTAS ILMU KOMPUTER**

### **UNIVERSITAS MERCUBUANA**

### **JAKARTA**

 **2013** 

i

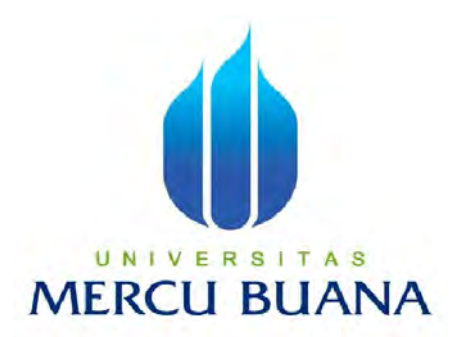

### **APLIKASI PENYELESAIAN PERHITUNGAN DETERMINAN DAN MATRIKS N×N MENGGUNAKAN VB.NET**

*Laporan Tugas Akhir* 

Diajukan Untuk Melengkapi Salah Satu Persyaratan

Menyelesaikan Gelar Sarjana Strata Satu (S1) komputer

Oleh :

Alwyn Andraseno 41509010166

PROGRAM STUDI TEKNIK INFORMATIKA FAKULTAS ILMU KOMPUTER UNIVERSITAS MERCUBUANA JAKARTA 2013

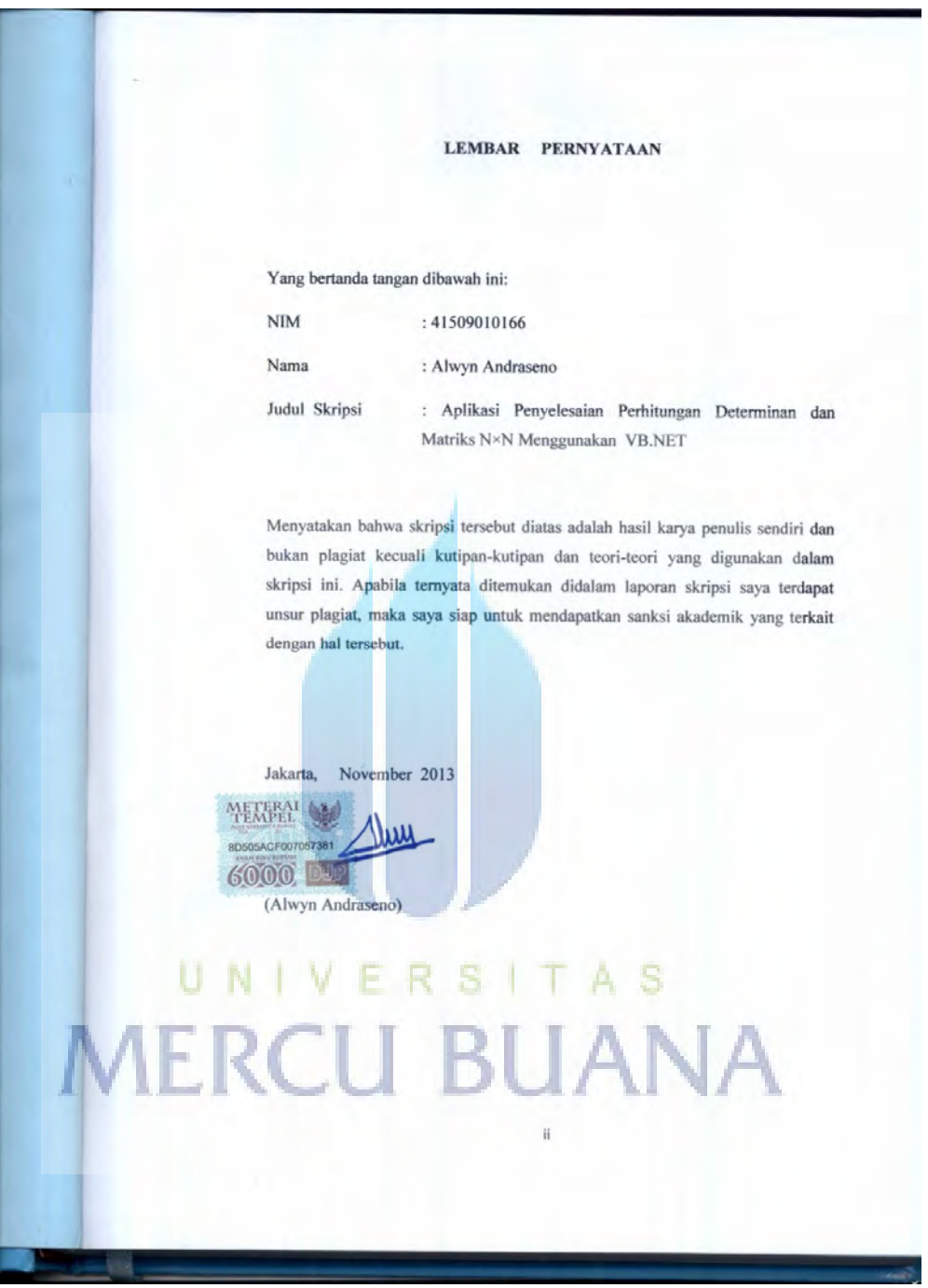

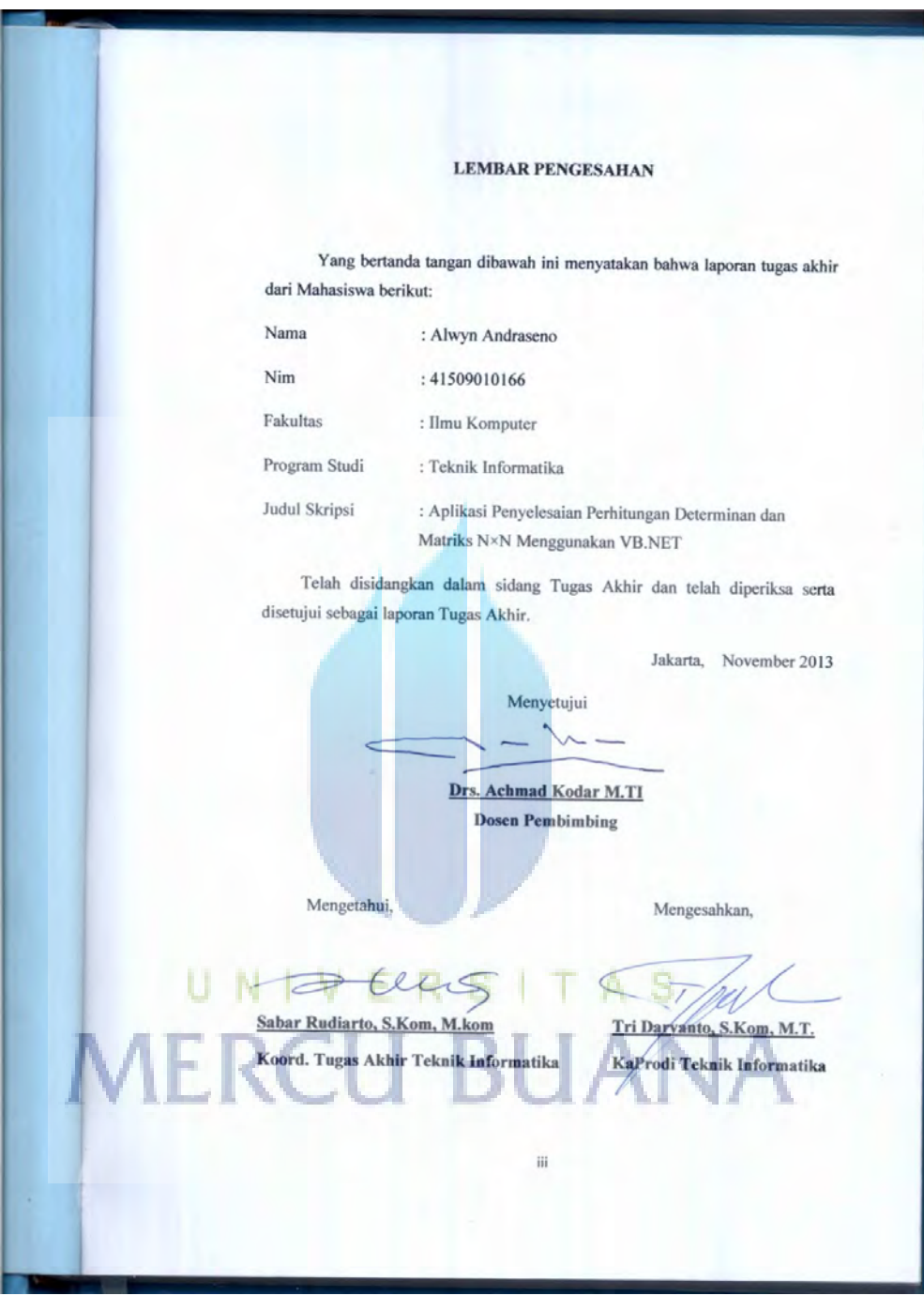

### **KATA PENGANTAR**

#### *Bismillahirrahmanirrahim,*

 Segala serta syukur atas kehadirat Allah SWT. yang maha pengasih lagi maha penyayang atas rahmat dan karunia yang diberikan kepada kita semua dan shalawat serta salam kepada Nabi Besar Muhammad SAW. Yang telah memberikan hidayah serta petunjuk kepada umatnya hingga akhir zaman, yang membuat penulis dapat menyelesaikan penulisan tugas akhir ini sebagai salah satu syarat untuk menempuh ujian akhir guna mendpatkan gelar Sarjana Ilmu Komputer, di Fakultas Ilmu Komputer Universitas Mercu Buana Jakarta.

Dengan segala keterbatasan, penulis menyadari pula bahwa laporan tugas akhir ini takkan terwujud tanpa bantuan dan dorongan serta doa dari berbagai pihak. Untuk itulah dengan segala kerendahan hati, dalam kesempatan ini penulis hendak menyampaikan ucapan terima kasih kepada:

- 1. Bapak Drs. Achmad Kodar, M.TI. selaku pembimbing tugas akhir dan selaku pembimbing akademik pada Jurusan Teknik Informatika Universitas Mercu Buana.
- 2. Bapak Tri Daryanto, S.Kom, M. Kom, selaku Ketua Program Studi Teknik Informatika Universitas Mercu Buana.
- 3. Bapak Sabar Rudiarto, S.Kom, M. Kom, Selaku Kordinator Tugas Akhir pada Jurusan Teknik Informatika Universitas Mercu Buana.
- 4. kepada ayahanda dan ibunda tersayang dan tercinta yang telah memberikan semangat, doa yang tiada henti–hentinya, serta bantuan moril dan materil yang tak terhitung nilainya dengan apapun sehingga penulis dapat melanjutkan pendidikan dan hingga menyelesaikannya sampai saat ini.
- 5. Bapak Caturida Meiwanto Doktoralina, S.E, M. Ak, beserta kakak-kakak Bapak Caturida dan keluarga yang selalu berikan nasehat-nasehat berharga kepada penulis untuk selalu bisa selesaikan tugas akhir dan motivasi dalam perjuangan hidup ini.
- 6. Bapak Moestanuzul Indrawan, S.Kom, dan Bapak Boy Yuliadi, S.T, yang selalu mendukung penulis dalam mengerjakan tugas akhir, serta berkenan memberikan keluangan waktu untuk bisa mempersiapkan Sidang Tugas Akhir.
- 7. Dwi Andrian Susanto, S.Kom, Marly Kapriati, Agus Sarjuni, S.kom, dan Ihsan Firdaus yang telah mendukung penulis dan memberikan saran-saran dalam membuat tugas akhir ini.
- 8. Putri Ganes Destriana sahabat dari kecil yang sangat memberikan inspirasi dalam penulisan tugas akhir ini.
- 9. Teman-teman yang telah bersedia berbagi ilmu, pengalaman motivasi, semangat, dan doa kepada penulis. Serta mahasiswa-mahasiswi Teknik Informatika, khususnya angkatan 2009 yang bersama-sama berjuang bersama penulis meraih gelar Strata-1 (S1).
- 10. Seluruh dosen pengajar, Fakultas Ilmu Komputer Universitas Mercu Buana yang telah membantu dalam menyelesaikan tugas akhir ini.
- 11. Seluruh Staff Tata Usaha, Fakultas Ilmu Komputer Universitas Mercu Buana dalam memberikan informasi seputar proses pengajuan tugas akhir.
- 12. Dan semua pihak, baik secara langsung dan tidak langsung yang telah membantu saya dalam menyelesaikan skripsi ini.

Penulis menyadari bahwa laporan tugas akhir ini masih banyak kekurangan dan kelemahan sehingga masih jauh dari kesempurnaan. Hal ini disebabkan karena keterbatasan kemampuan serta minimnya pengalaman penulis dalam membuat tugas akhir ini. Oleh sebab itulah, setiap kritik dan saran yang mengarah kepada perbaikan dan penyempurnaan skripsi ini, penulis terima dengan senang hati serta sangat menghargai dan berterima kasih. Dan akhirnya penulis berharap semoga tugas akhir yang amat sederhana ini dapat memberi manfaat kepada semua pihak, Amiin.

Jakarta, November 2013

#### **Penulis**

## **DAFTAR ISI**

Hal.

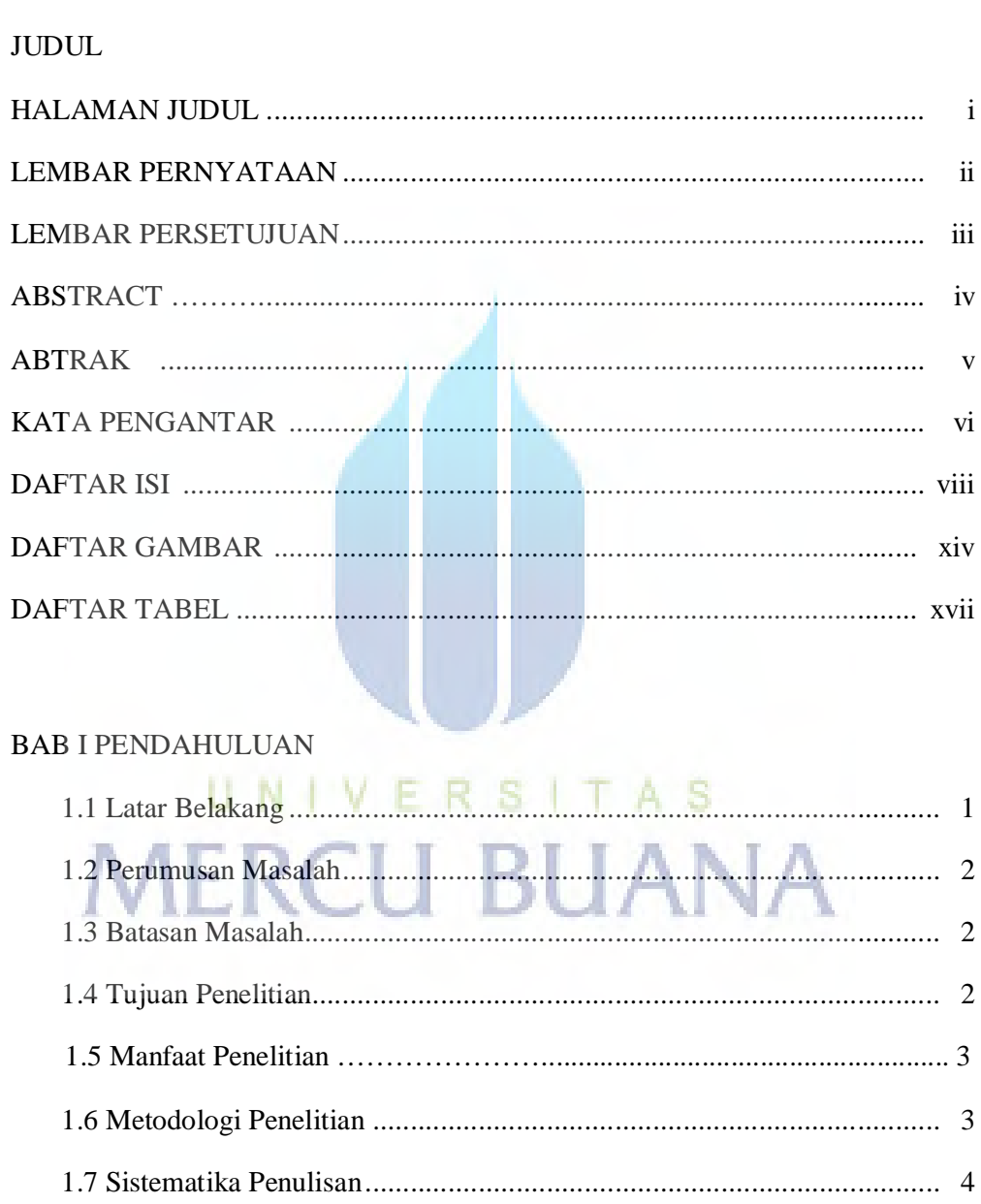

### **BAB II LANDASAN TEORI**

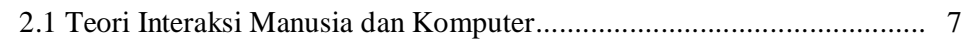

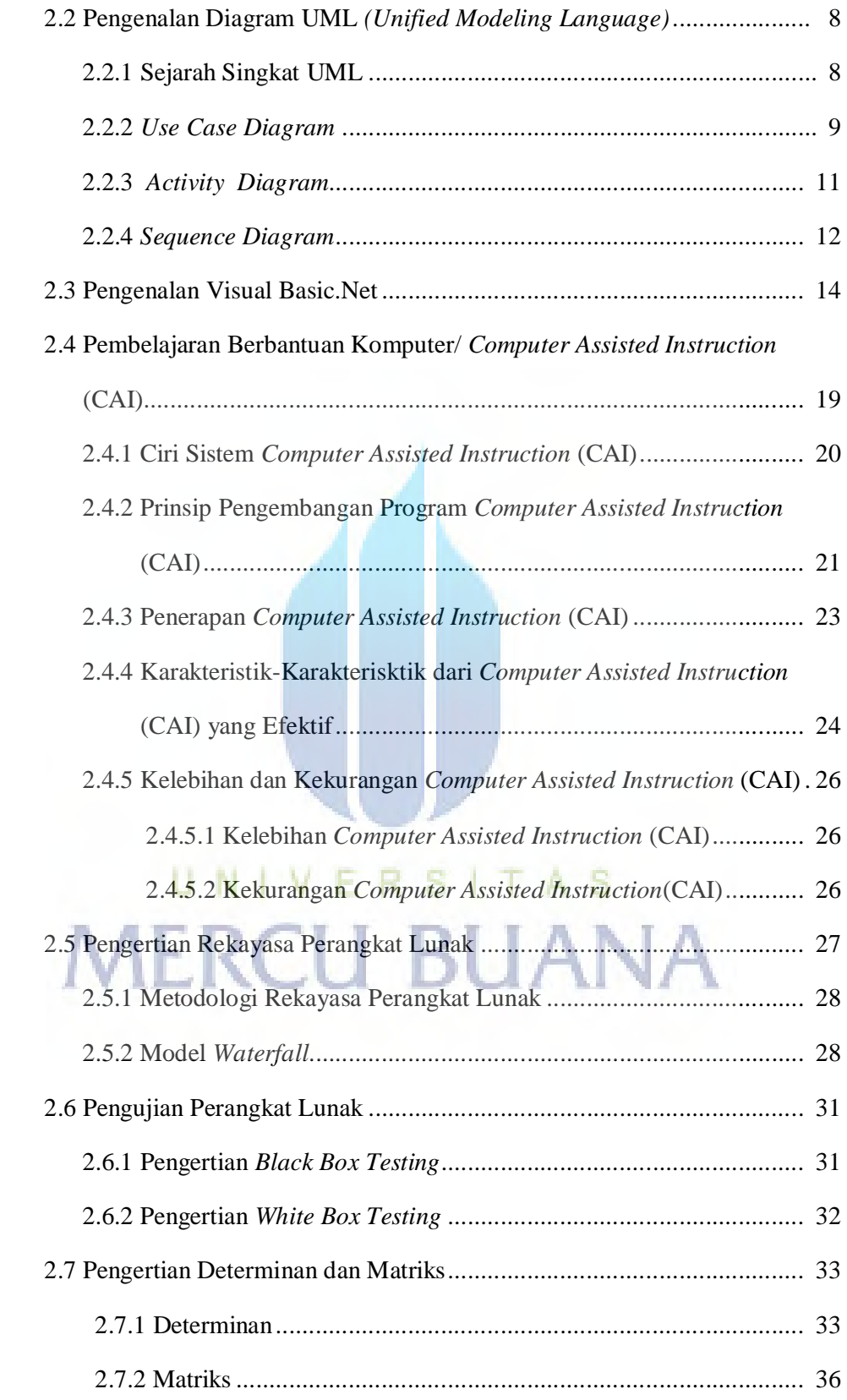

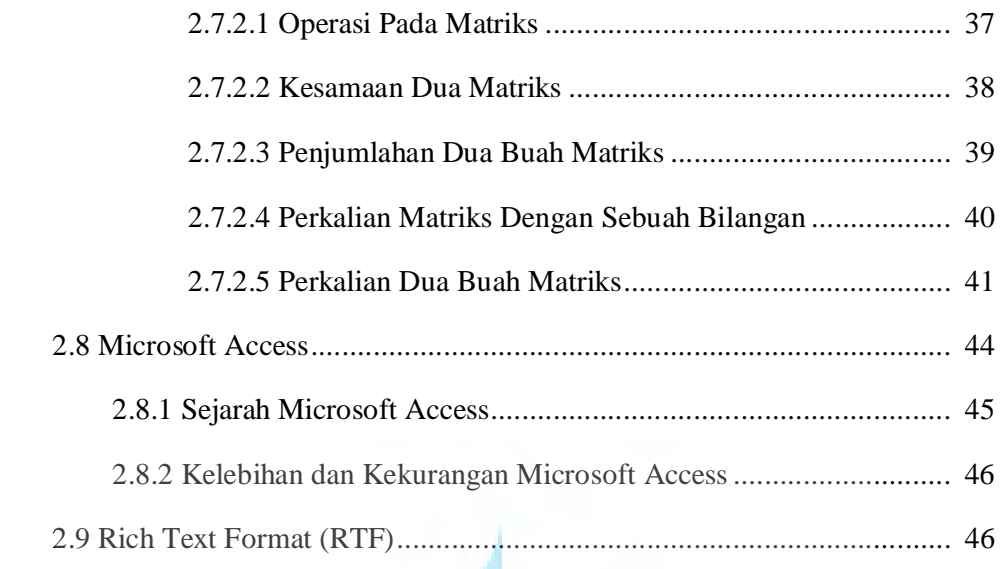

# BAB III LANDASAN TEORI

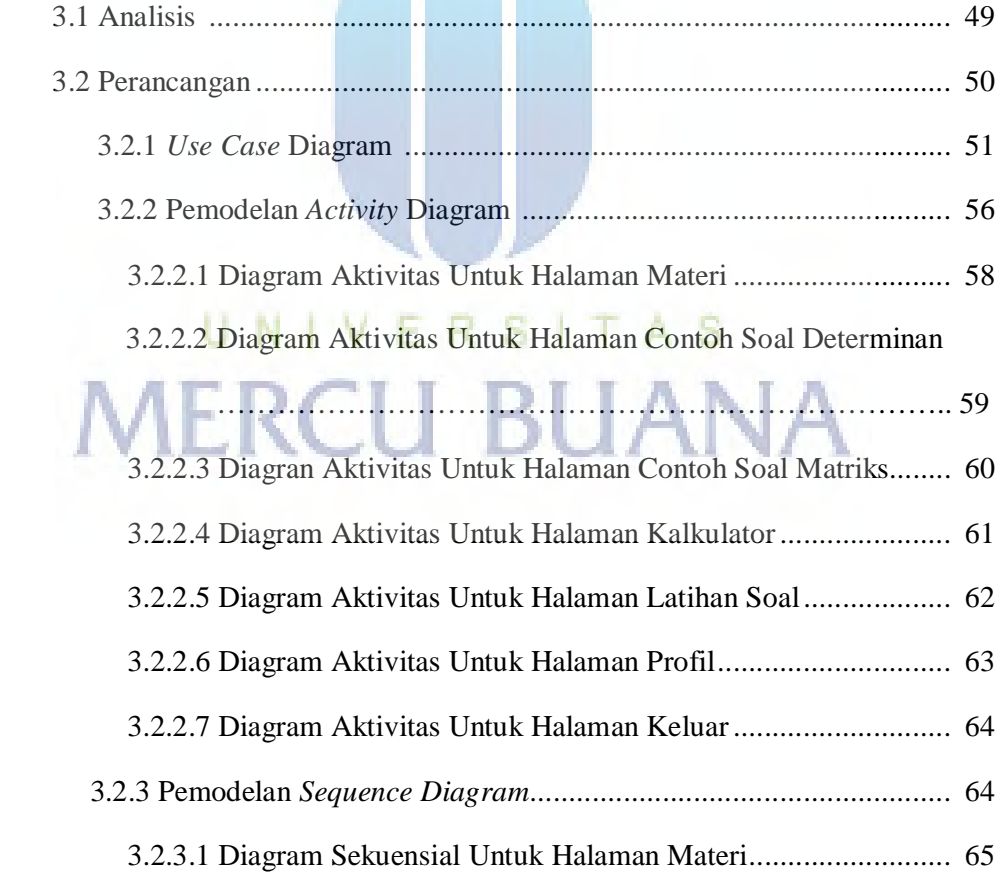

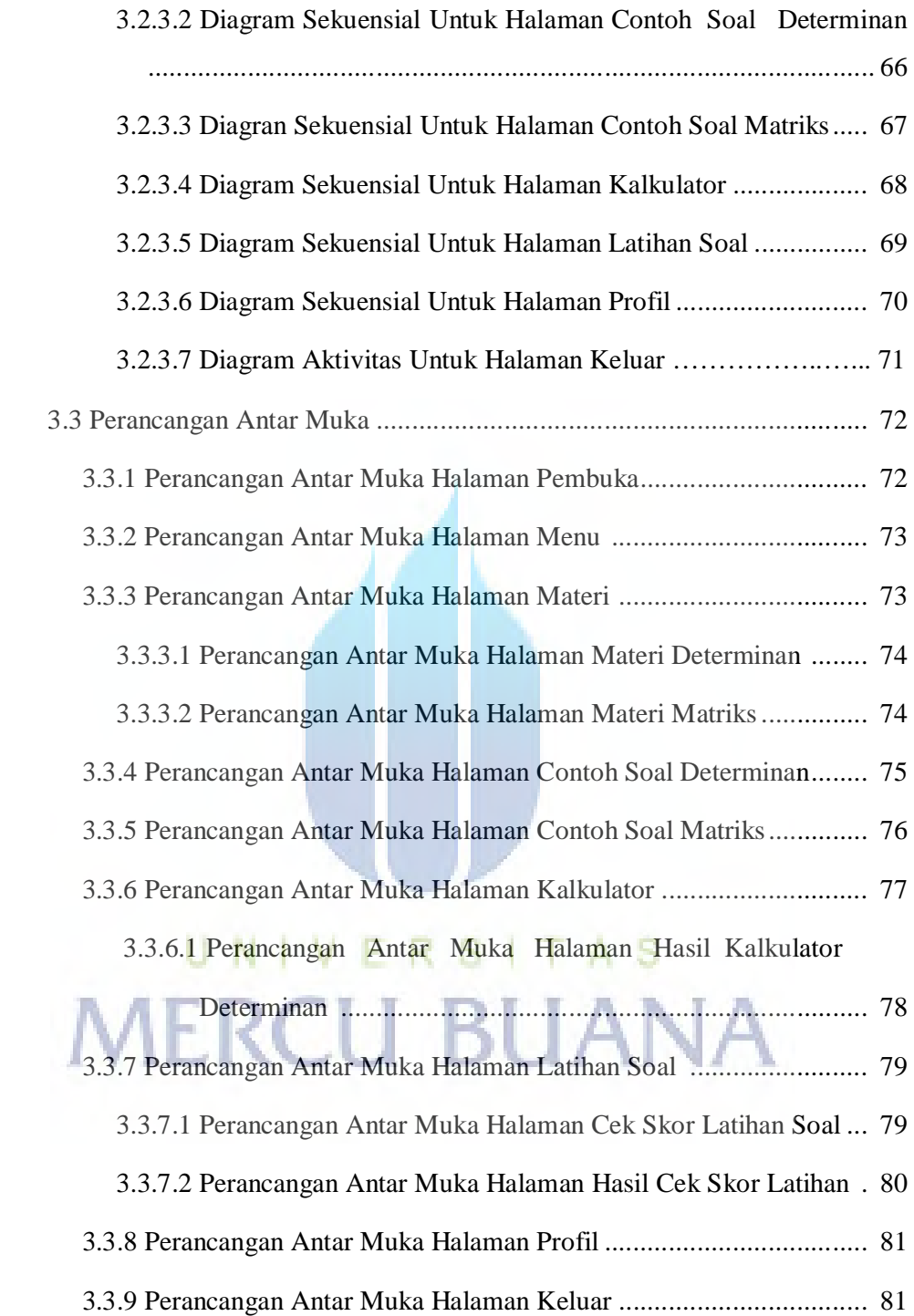

### **BAB IV IMPLEMENTASI DAN PENGUJIAN SISTEM**

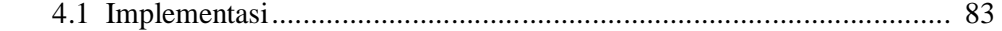

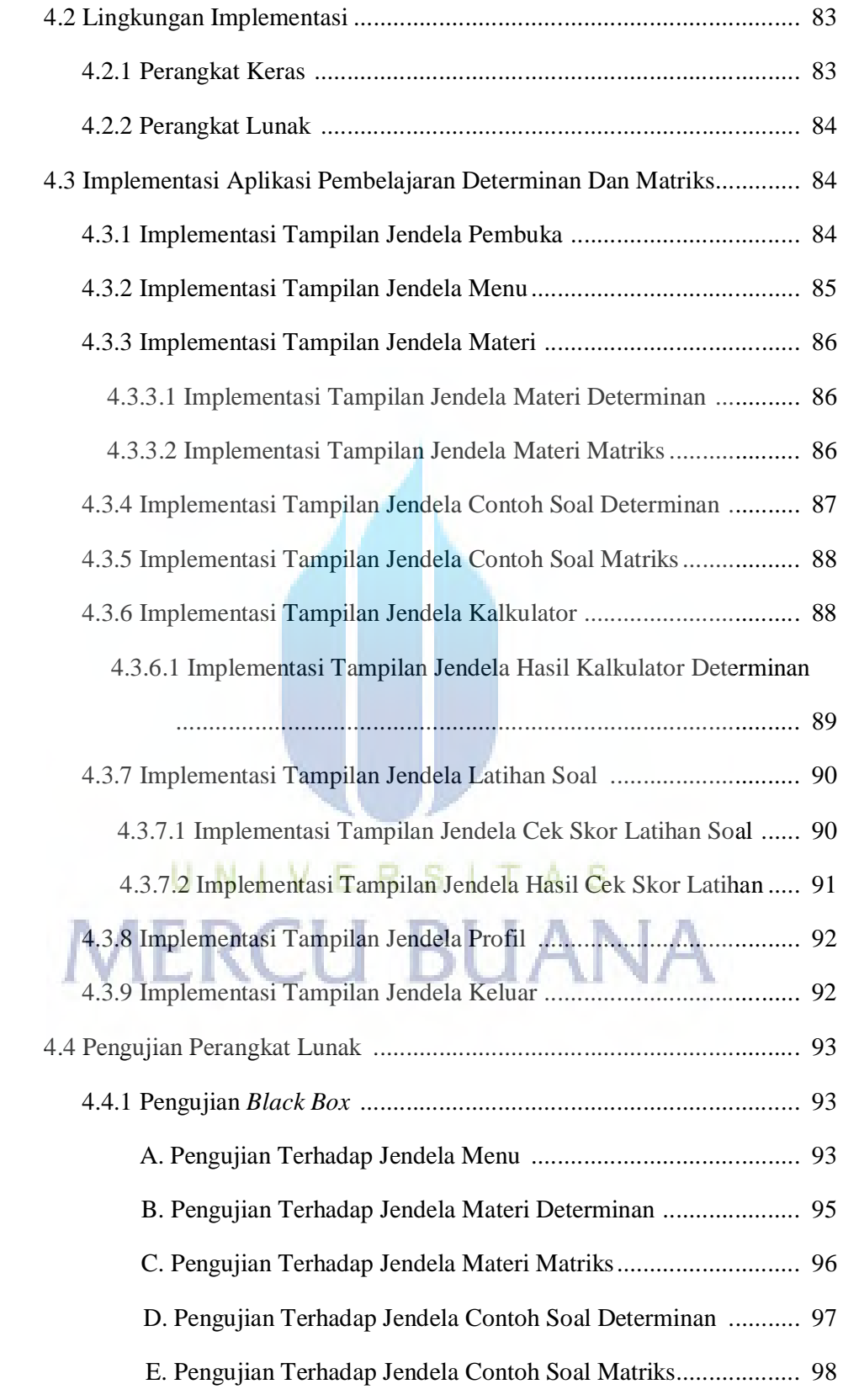

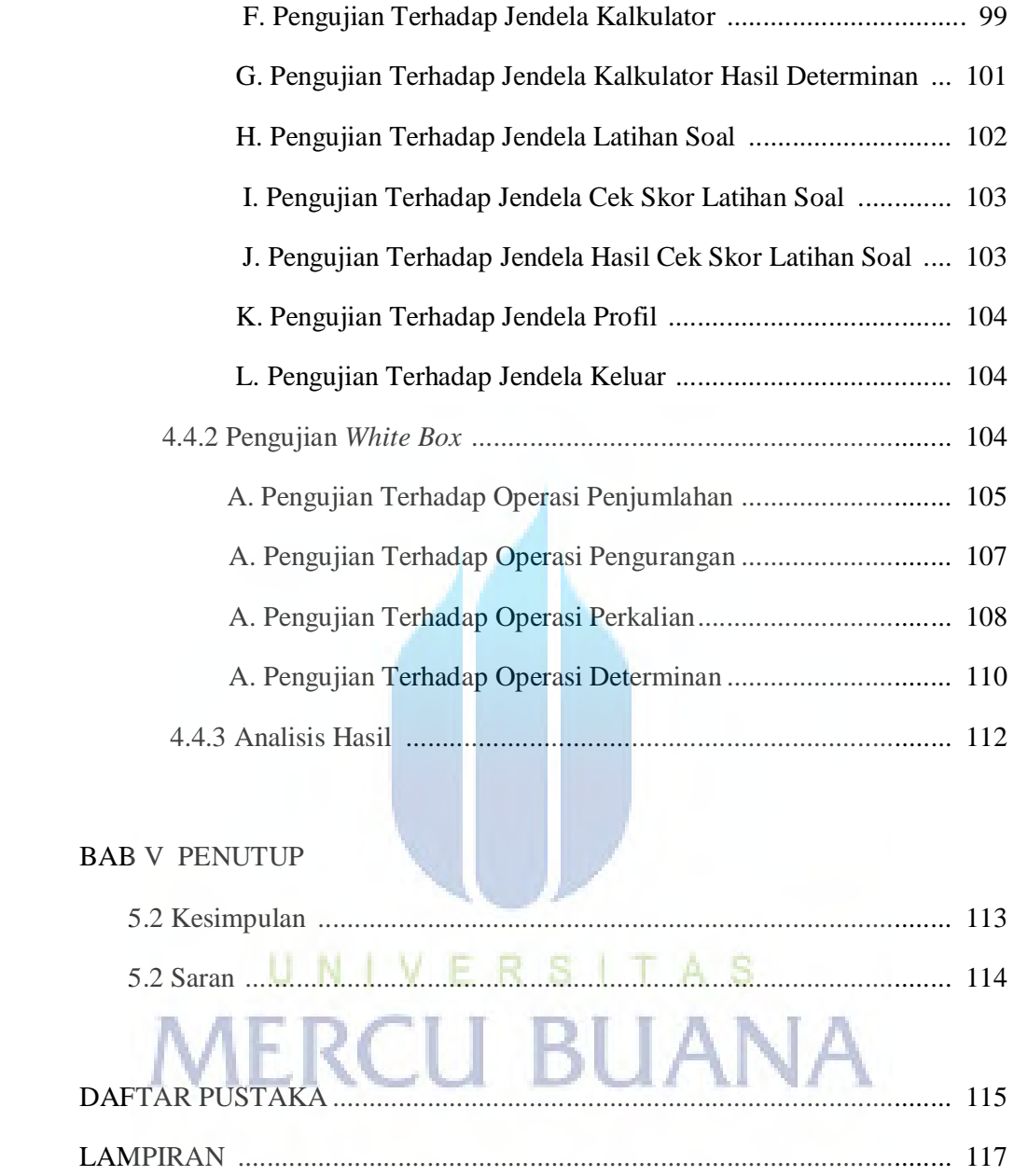

### **DAFTAR GAMBAR**

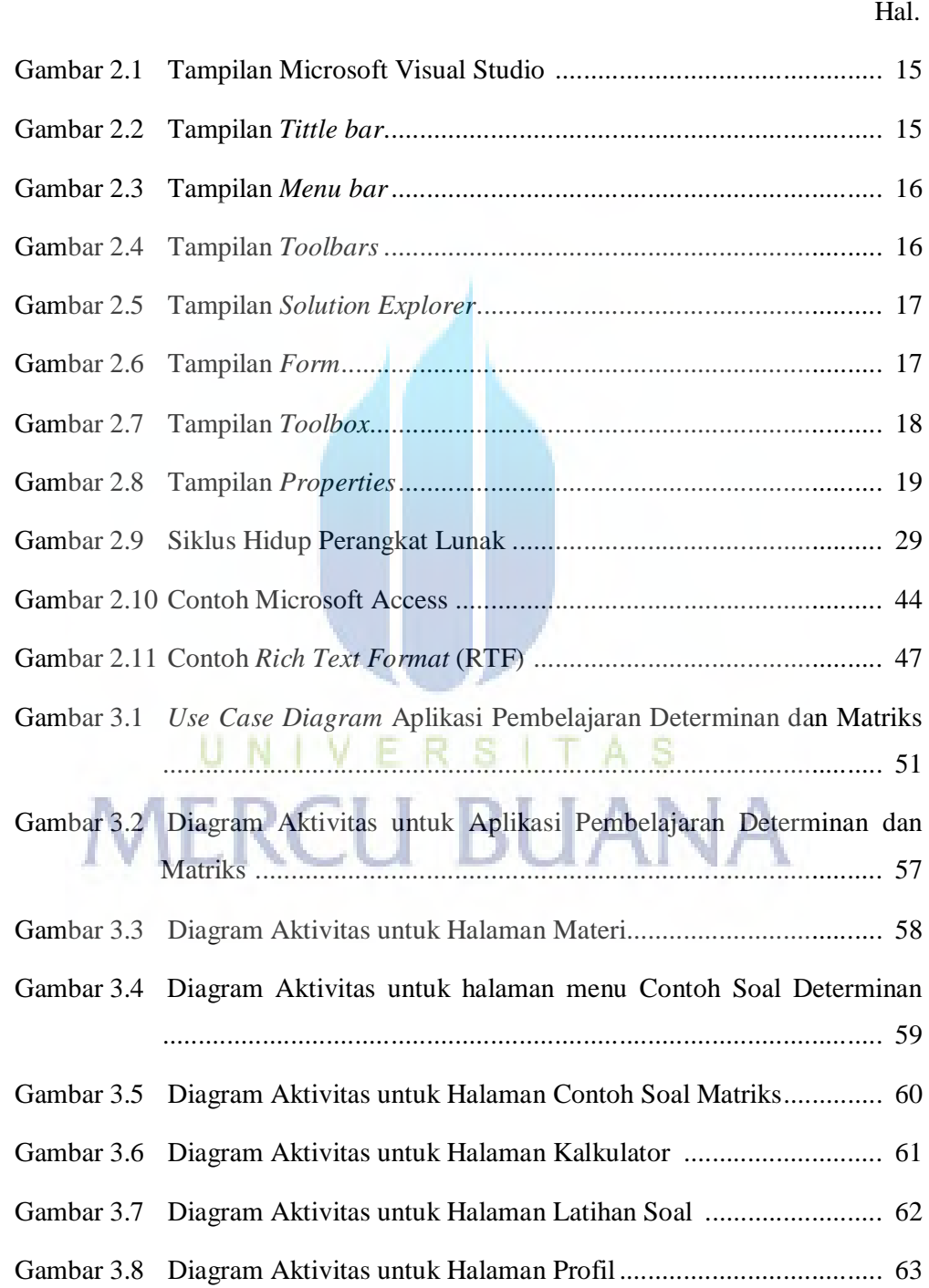

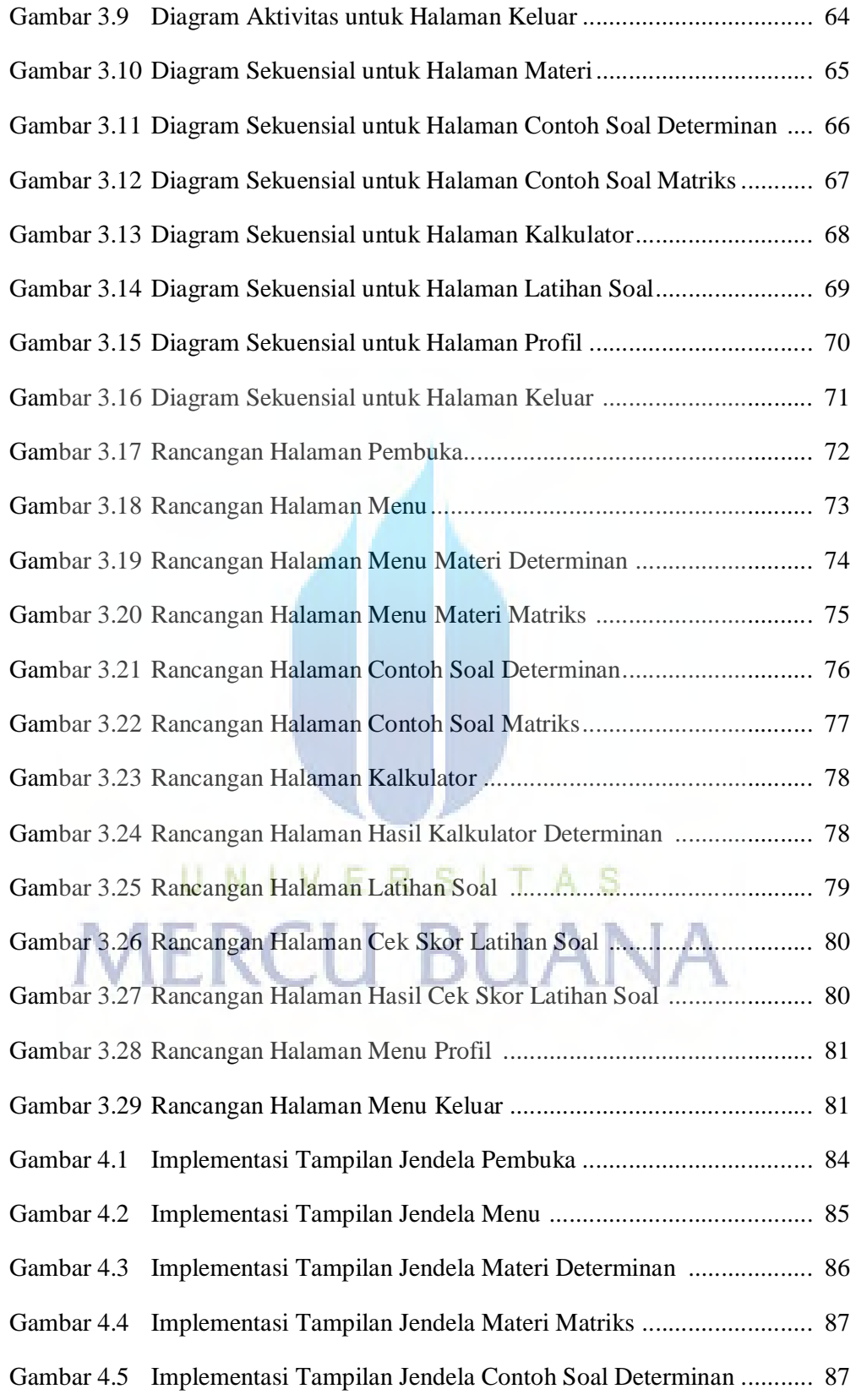

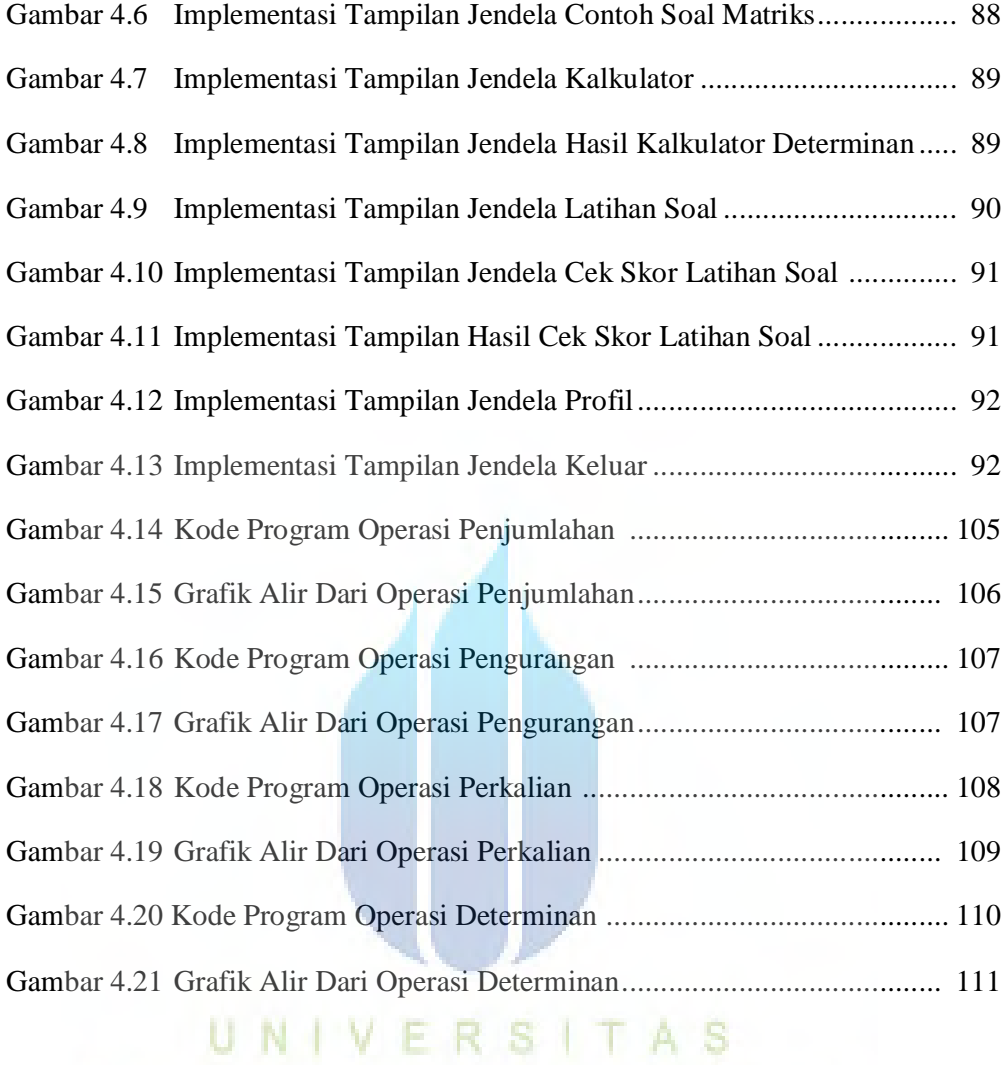

xv

**MERCU BUANA** 

### **DAFTAR TABEL**

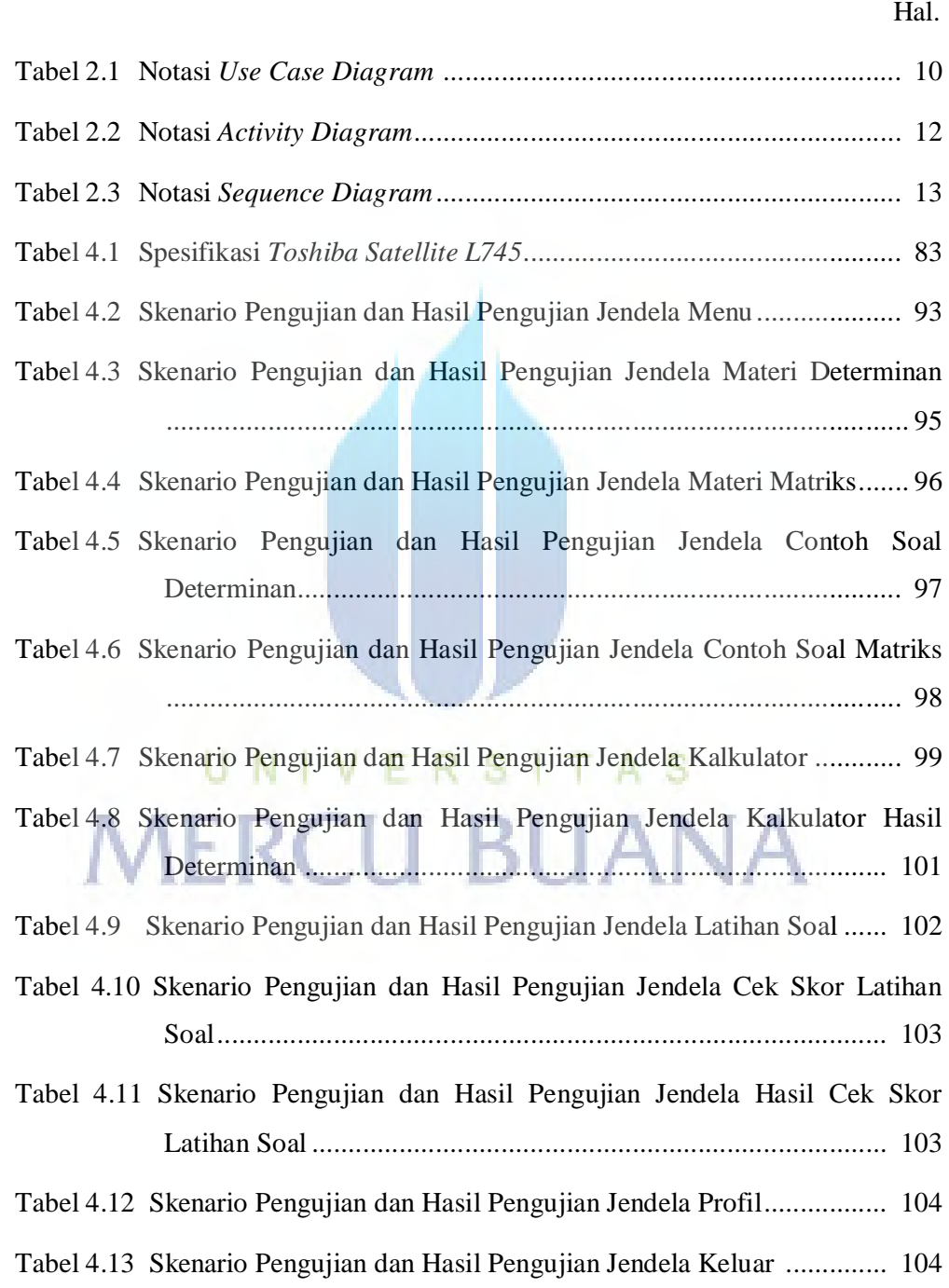

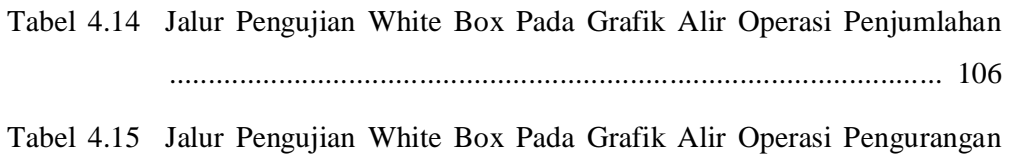

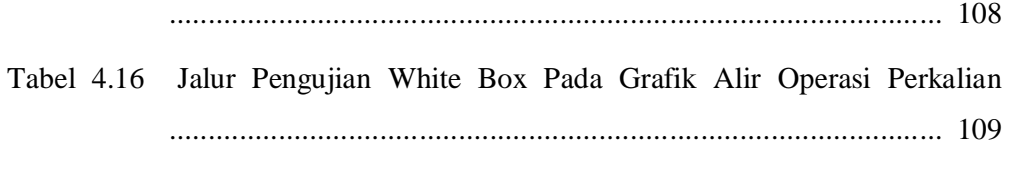

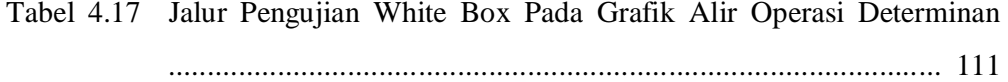

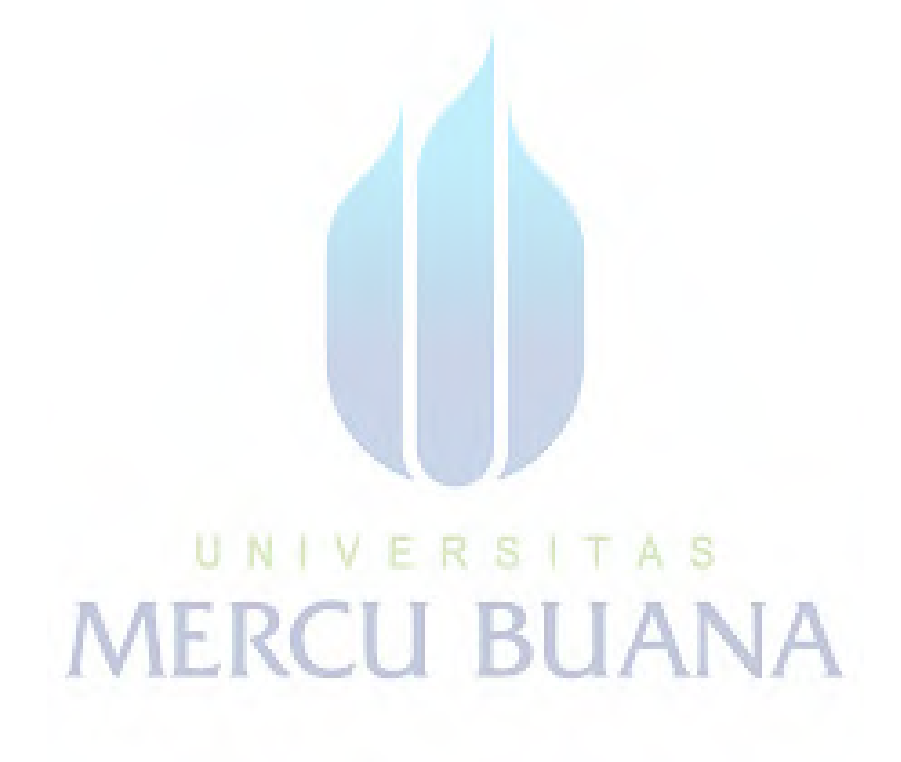